## **SMPP** How to guide

#### **Contents**

- 1 Overview
- 2 Prerequisites
- 3 Baseline
- 4 Swivel Configuration

  - 4.1 Transport General Configuration
     4.2 Transport SMPP Configuration
     4.2.1 TON settings
    - ♦ 4.2.2 NPI settings
- 5 Testing
- 6 Known Issues
- 7 Troubleshooting
  - ♦ 7.1 Error Messages

#### Overview

Swivel supports the use of the Short Message Peer-to-Peer (SMPP) protocol for authentication. This document outlines how to configure the Swivel server for SMPP authentication.

## **Prerequisites**

Swivel 3.6 or higher

#### **Baseline**

Swivel 3.6 has been tested against SMPP version 3.4

## **Swivel Configuration**

#### **Transport General Configuration**

On the Swivel Administration Console select Transport then General, and click on New Entry.

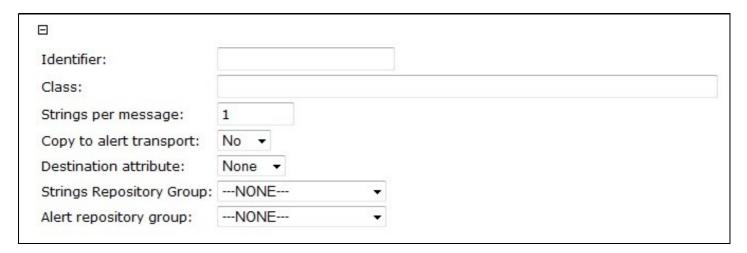

Enter the required information for the Transport as below;

For the setting values see Transport Settings

Identifier: SMPP

Class: com.swiveltechnologies.pinsafe.server.transport.SMPPTransport

Strings per message: 1 Copy to alert transport: No Destination attribute: phone

Strings Repository Group: PINsafeUsers (or other required group, can only have one transport entry for Strings Repository Group)

Alert repository group: PINsafeUsers (or other required group, can only have one transport entry for Alert repository group)

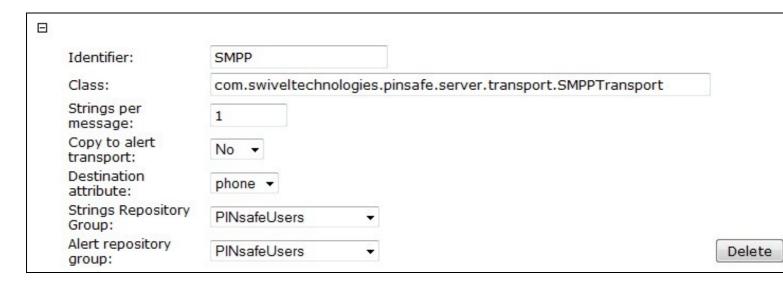

When complete click Apply to save the settings, and a new entry should appear under Transport in the Administration console which can be edited as below.

### **Transport SMPP Configuration**

Click on the name of the Identifier created above, located under Transport. The following will need to be configured.

Server: IP or Hostname of the SMPP server

Port: Port used by the SMPP server, default 2775

System Type: SMPP type, default pcsms

Username: SMPP server username (you are not allowed an e-mail address in the Username field)

Password: SMPP server password

Source Address:

Source TON: default 5 (see below)

Source NPI: default 0 (see below)

Destination TON: default 1 (see below)

Destination NPI default 0 (see below)

Keep Alive: default No, Options Yes/No

Keep Alive Time: default 30000

#### **TON settings**

Unknown = 0

International = 1

National = 2

Network Specific = 3

Subscriber Number = 4

Alphanumeric = 5

Abbreviated = 6

#### **NPI** settings

Unknown = 0

ISDN/telephone numbering plan (E163/E164) = 1

Data numbering plan (X.121) = 3

Telex numbering plan (F.69) = 4

Land Mobile (E.212) =6

National numbering plan = 8

Private numbering plan = 9

ERMES numbering plan (ETSI DE/PS 3 01-3) = 10

Internet (IP) = 13

WAP Client Id (to be defined by WAP Forum) = 18

# **Testing**

## **Known Issues**

# **Troubleshooting**

## **Error Messages**

 ${\bf Exception\ while\ processing\ message: ie.omk.smpp.message. Invalid Parameter Value Exception:\ Bad\ service\ typendown and the processing message of the processing message of the processing mess$ 

The SMPP SYSTEM TYPE is invalid, try with the default pcsms